**EX 1.4.1:** Given the following sample of fuel efficiencies of 6-cylinder vehicles (in miles/gallon):

x : 21.0, 15.0, 21.0, 21.4, 18.1, 19.2, 17.8, 19.7, 13.0, 35.0

a) Compute the sample range,  $x_R$ .

First, sort sample  $x: 13.0, 15.0, 17.8, 18.1, 19.2, 19.7, 21.0, 21.0, 21.4, 35.0$ Then,  $x_R = x_{(n)} - x_{(1)} =$  (Largest Data Point) – (Smallest Data Point) = 35.0 – 13.0 = 22 miles/gallon

b) Compute the sample variance,  $s^2$ .

Use easier formula since  $\bar{x}$  is not known:

 $S_{xx} = \sum_{k=1}^{n} x_k^2 - \frac{1}{n} \left( \sum_{k=1}^{n} x_k \right)^2 = 4360.14 - \left( \frac{1}{10} \right) (201.2)^2 = 311.996 \implies s^2 = \frac{S_{xx}}{n-1} = \frac{311.996}{9} \approx \left| 34.6662 \text{ (miles/gallon)}^2 \right|$ How to compute sum  $\sum_{k=1}^{n} x_k^2$  via calculator: 13.0^2+15.0^2+17.8^2+18.1^2+19.2^2+19.7^2+21.0^2+21.0^2+21.4^2+35.0^2 =

c) Compute the sample standard deviation, s.

 $s = \sqrt{s^2} = \sqrt{34.6662} \approx \sqrt{5.8878 \text{ miles/gallon}}$ 

d) Compute the interquartile range,  $x_{IOR}$ .

 $x_{Q1} = x_{0.25} = x_{([0.25n])} = x_{([0.25(10)])} = x_{([2.5])} = x_{(3)} = (3^{rd}$  data point in sorted sample) = 17.8  $x_{Q3} = x_{0.75} = x_{([0.75n])} = x_{([0.75(10)])} = x_{([7.5])} = x_{(8)} = (8^{th}$  data point in sorted sample) = 21.0 ∴  $x_{IQR} = x_{Q3} - x_{Q1} = 21.0 - 17.8 = 3.2 \text{ miles/gallon}$ 

e) Compute the interhinge range,  $x_{IHR}$ .

(Left Half of x) : 13.0, 15.0, 17.8, 18.1, 19.2  $\implies x_{LH} =$  (Median of left half of x) = 17.8 (Right Half of x) : 19.7, 21.0, 21.0, 21.4, 35.0  $\implies x_{UH} =$  (Median of right half of x) = 21.0 ∴  $x_{IHR} = x_{UH} - x_{LH} = 21.0 - 17.8 = |3.2 \text{ miles/gallon}$ 

f) Identify, if any, mild & extreme outliers in the sample.

Lower Extreme Outlier Boundary:  $x_{LH} - 3.0x_{IHR} = 17.8 - (3.0)(3.2) = 8.2$ 

Lower Mild Outlier Boundary:  $x_{LH} - 1.5x_{IHR} = 17.8 - (1.5)(3.2) = 13.0$ 

Upper Mild Outlier Boundary:  $x_{UH} + 1.5x_{IHR} = 21.0 + (1.5)(3.2) = 25.8$ 

Upper Extreme Outlier Boundary:  $x_{UH} + 3.0x_{IHR} = 21.0 + (3.0)(3.2) = 30.6$ 

- ∴ Mild Outliers lie in interval  $[8.2, 13.0) \cup (25.8, 30.6]$  and Extreme Outliers lie in interval  $(-\infty, 8.2) \cup (30.6, \infty)$
- Visual inspection of the sample implies that  $35.0$  is the only outlier and it's an extreme outlier.
- g) Construct the horizontal boxplot for the sample. (Use hinges, not quartiles!)

First, compute median as it is needed for boxplot:  $\tilde{x} = \frac{19.2+19.7}{2} = 19.45$ 

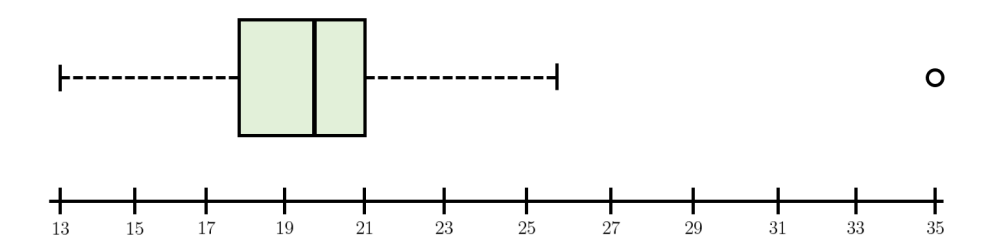

h) Use the boxplot to describe the skewness of the sample.

The median is slightly closer to the upper hinge, therefore the middle 50% of the sample is slightly negatively skewed. The two dashed lines between hinges and outlier boundaries are equal in length, so the data is overall nearly symmetric.

c 2016 Josh Engwer – Revised January 29, 2016